**www.freemaths.fr**

## **Maths Complémentaires Terminale**

# **Intégrale, Synthèse**

# LE LE LE **ÉNONCÉ DE L'EXERCICE**

**freemaths.fr Terminale, Maths Complémentaires**

## INTÉGRALES, SYNTHÈSE

Dans le repère orthogonal donné ci-dessous,  $C_f$  est la représentation graphique d'une fonction  $f$  définie et dérivable sur  $[0; 30]$ .

La tangente à la courbe  $C_f$  au point A d'abscisse 0 passe par le point B (5; 0). La tangente à la courbe  $C_f$  au point C d'abscisse 11 est parallèle à l'axe des abscisses.

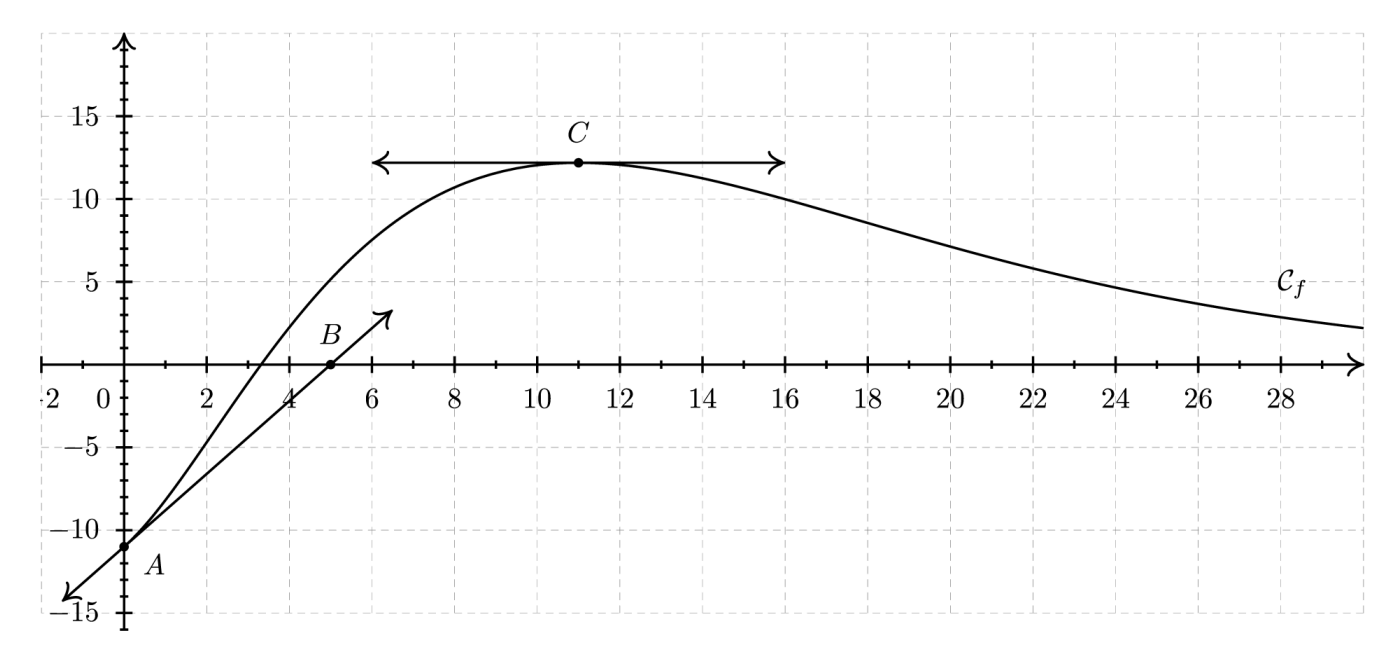

Dans toute la suite, on note  $f'$  la dérivée de la fonction  $f$  sur  $[0; 30]$  et  $F$  une primitive de  $f$  sur  $[0; 30]$ .

#### **Partie A – Lectures graphiques**

- **1.** Lire graphiquement les valeurs de  $f(0)$ ,  $f'(0)$  et  $f'(11)$ .
- **2.** L'affirmation « La fonction  $F$  est croissante sur  $[0, 11]$ . » est-elle vraie ou fausse ? Justifier.

## **Partie B – Étude d'une fonction**

La fonction  $f$  est définie sur  $[0; 30]$  par :

$$
f(x) = (x^2 - 11)e^{-0.2x}.
$$

Un logiciel de calcul formel donne les résultats suivants :

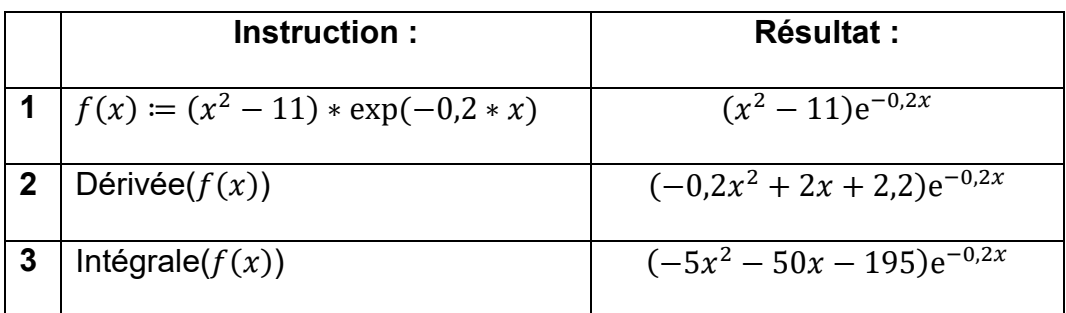

- **1.** Pour tout réel  $x \in [0, 30]$ , justifier le résultat de l'instruction obtenu en ligne 2 du logiciel.
- **2.** Étudier le signe de  $f'$  sur  $[0; 30]$  puis dresser le tableau des variations de  $f$ sur [0 ; 30].
- **3.** Démontrer que l'équation  $f(x) = 0$  admet une unique solution  $\alpha$  sur [0; 11] puis donner une valeur approchée de  $\alpha$  à 10<sup>-2</sup> près.
- **4.** En utilisant sans le démontrer un résultat du logiciel, calculer la valeur exacte puis l'arrondi à 10<sup>−2</sup> de l'intégrale :  $I = \int_{10}^{20} f(x) dx$ .

## **Partie C – Application économique**

*Dans cet exercice, les résultats seront arrondis à* 10−2 *si nécessaire.*

La fonction de demande d'un produit est modélisée sur l'intervalle [5 ; 30] par la fonction *f* étudiée dans la **partie B**.

Le nombre  $f(x)$  représente la quantité demandée, exprimée en centaines de milliers d'objets, lorsque le prix unitaire est égal à  $x$  euros.

- **1.** Calculer le nombre d'objets demandés, au millier près, lorsque le prix unitaire est fixé à 15 euros.
- **2.** En utilisant les résultats de la **partie B**, déterminer la demande moyenne, arrondie au millier d'objets, lorsque le prix unitaire varie entre 10 et 20 euros.
- **3.** L'élasticité  $E(x)$  de la demande par rapport au prix est le pourcentage de variation de la demande pour une augmentation de 1% du prix.

On admet qu'une bonne approximation de  $E(x)$  est donnée par :

$$
E(x) = \frac{f'(x)}{f(x)} \times x \quad \text{longue} \quad x \in [5 \, ; \, 30].
$$

Calculer  $E(15)$  et interpréter le résultat.